#### 從標的物價格隨機過程到數值評價模型

Financial Engineering and Computations Dai, Tian-Shyr

### 授課大綱

- Wiener process (Brownian motion)定義及特性
- Ito's process
- Ito's integral
- Ito's lemma
- 雙標的物的商品價格隨機過程
- 數值評價模型建構
	- -CRR二元樹評價 (C++財務程式設計第七章)
	- -組合數學處理二元樹的評價 (C++財務程式設計第八章)
	- 蒙地卡羅法 (下一章)

### Wiener Process (Brownian motion)

- 為一連續時間的隨機過程 (用B(t)表示) – 上一章提到的丟銅板的過程為離散隨機過程
- Wiener Process包含下列性質:
	- $-B(t) B(s) N(0,t-s)$ 
		- N(u,v)代表常態隨機變數,平均為u,變異數為v
	- B(t)是一個 martingale process
		- $E(B(t) | F_s) = E(B(t) B(s) | F_s) + E(B(s) | F_s) = B(s)$
	- 假定 , 則B(t)-B(s)和B(u)獨立 *u* ≤ *s* ≤ *t*
	- B(t)為一連續函數

# Wiener Process的重要特性

- Markov process
	- 當隨機過程現在的狀態已知,則該過程未來行為 和該過程的過去行為彼此獨立
	- 假定X(t)是 Markov process
		- $P(X(t + s) \le y | F_t) = P(X(t + s) \le y | X(t))$
	- 假定一個價格(或利率,指數)隨機過程為一 Markov process:
		- 現在價格完全反映市場已知的訊息
- Wiener process是 Markov process
	- Black-Scholes 模型中的標的物價格函數也是 Markov process.

### Wiener Process的重要特性

- 每個點都不可微分 – 不存在 *dt dB*(*t*)
- Infinite variation:
	- variation定義:假定在(a,b)中,切n個點:x1,x2,…xn *n*
		- $\lim_{\|P\|\to 0} \sum_{i=1}^{\infty} |f(x_i) f(x_i)|$  $\lim_{\|P\| \to 0} \sum_{i=1} |f(x_i) - f(x_{i-1})|$
		- finite variation的例子: y=2x, variation=2(b-a)
		- 無論(a,b)多小, Wiener process的variation都是無限大

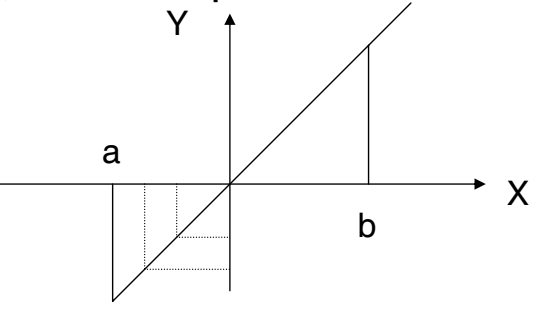

5

### Quadratic Variation的定義和性質

• quadratic variation:  $\lim_{n \to \infty} \sum_{f(x_i)-f(x_{i-1})}^{n}$ – Finite variation的連續函數, quadratic variation=0  $\lim_{\|p\| \to 0} \sum_{i=1} |f(x_i) - f(x_{i-1})|$ *n i*  $\lim_{|p||\to 0} \sum_{i} |f(x_i) - f(x_i)|$  $\lim_{i \to \infty} \sum |f(x_i) - f(x_{i-1})| \leq \lim_{i \to \infty} \max |f(x_i) - f(x_{i-1})| \sum |f(x_i) - f(x_{i-1})| = 0$  $||P|| \rightarrow 0 \text{ is is } n \text{ and } J(\lambda_i) = J(\lambda_{i-1}) \sum_{i=1}^{\infty} |J(\lambda_i) - J(\lambda_{i-1})|$ 2  $\lim_{\|P\|\to 0} \sum_{i=1}^{\infty} |f(x_i) - f(x_{i-1})| \leq \lim_{\|P\|\to 0} \max_{1 \leq i \leq n} |f(x_i) - f(x_{i-1})| \sum_{i=1}^{\infty} |f(x_i) - f(x_{i-1})| =$ *n*  $P||\rightarrow 0$   $1 \le i \le n$   $\left|f(x_i) - f(x_{i-1})/f(x_i)\right|$   $\left|f(x_i) - f(x_i)\right|$ *n*  $\lim_{|P| \to 0} \sum_{i=1}^n |f(x_i) - f(x_{i-1})| \le \lim_{\|P\| \to 0} \max_{1 \le i \le n} |f(x_i) - f(x_{i-1})| \sum_{i=1}^n |f(x_i) - f(x_{i-1})|$  $\lim_{\|P\| \to 0} \Big| f(x_i) - f(x_{i-1}) \Big|^2 = 0$  $\Delta t \to 0$ ,  $(f(t + \Delta t) - f(t))^2 = 0 \implies (df(t))^2 = 0$ 

### Wiener Process的Quadratic Variation

• Wiener process has infinite variation  $B(t + \Delta t) - B(t) \sim N(0, \Delta t)$ 

– Wiener process  $#(a,b)$ Quadratic variation=b-a

$$
\Delta t \to 0, B(t + \Delta t) - B(t) = \varepsilon \sqrt{\Delta t} \quad (\varepsilon \sim N(0,1))
$$
  
\n
$$
E[(B(t + \Delta t) - B(t))^2] = E(\varepsilon^2 \Delta t) = \Delta t
$$
  
\n
$$
Var[(B(t + \Delta t) - B(t))^2] = E[(\varepsilon^2 \Delta t - \Delta t)^2] = \Delta t^2 E[(\varepsilon^2 - 1)^2] \to 0
$$
  
\n
$$
\Rightarrow (dB(t))^2 = dt
$$

• 上述性質可幫助推導Ito's lemma

Ito's Process

- 用Wiener process和其他函數,來構成較複 雜的隨機過程
- 構成的隨機過程常用微分符號表示
	- Wiener process: *dB*(*t*)
	- $-\Leftrightarrow dX(t) = adt + bdB(t)$ 
		- $E(X(t)-X(s))=a(t-s)$ ,  $Var(X(t)-X(s))=b^2(t-s)$
		- a: drift term (代表趨勢) b: 代表波動大小
	- $\Rightarrow$   $dX(t) = \mu X(t)dt + \sigma X(t)dB(t)$ 
		- Black-Scholes Formula 假定的標的物價格的隨機過程
		- $\mu$ 代表報酬率,  $\sigma$  代表價格波動

課堂練習: martingale and Markov process

- 假定S(t) 是 martingale process
	- $-\frac{1}{2}$   $\int u \leq t$   $E(S(t) | F_u) = S(u)$
	- Let dX(t)=bdS(t), 說明 X(t)是 martingale process.
- 假定S(t)是 Markov process
	- $P(S(t + s) \le y | F_t) = P(S(t + s) \le y | S(t))$
	- Let dX(t)=bdS(t),S(0)=X(0)=0, 說明 X(t)是 Markov process.

### Ito's Integral

- 考慮 Ito's process的積分
- $\hat{\ominus}$ simple process:  $Y(t) = C_0 I_0(t) + \sum_{i=1}^{n-1}$  $=C_0 I_0(t) + \sum_{i=0} C_i I_{(t_i,t_{i+1})}$ 1 0  $0 = C_0 I_0(t) + \sum C_i I_{(t_i, t_{i+1}]}(t)$ *n i*  $Y(t) = C_0 I_0(t) + \sum C_i I_{(t_i, t_{i+1}]}(t)$
- 考慮Y(t)的積分

$$
\int Y(t)dB(t) = \sum_{i=0}^{n-1} C_i (B(t_{i+1}) - B(t_i))
$$

– 為一常態的隨機變數:

 $-$  Mean:  $E(\int Y(t)dB(t))=0$ 

### Ito's Integral

– Variance:

$$
\operatorname{Var}\left(\int Y(t)dB(t)\right) = \operatorname{E}\left(\sum_{i=0}^{n-1} C_i (B(t_{i+1}) - B(t_i))\right)^2
$$
  
\n
$$
= \operatorname{E}\left(\sum_{i=0}^{n-1} C_i (B(t_{i+1}) - B(t_i)) \times \sum_{i=0}^{n-1} C_i (B(t_{i+1}) - B(t_i))\right)
$$
  
\n
$$
= \sum_{i=0}^{n-1} \sum_{j=0}^{n-1} \operatorname{E}\left(C_i C_j (B(t_{i+1}) - B(t_i)) (B(t_{j+1}) - B(t_j))\right)
$$
  
\n
$$
= \sum_{i=0}^{n-1} C_i^2 (t_{i+1} - t_i) = \int (Y(t))^2 dt
$$

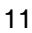

# Ito's Integral

\n- \n
$$
\begin{aligned}\n &\text{if } dX(t) = adt + bdB(t) \\
 &\text{if } \text{if } Y(t) dX(t) \text{ if } \text{if } \text{if } f \text{ }\n \end{aligned}
$$
\n
\n- \n
$$
\begin{aligned}\n &\text{if } Y(t) dX(t) = \int aY(t)dt + \int bY(t)dB(t) \\
 &\text{if } Y(t) dX(t) = \int aY(t)dt \\
 &\text{Var}\int Y(t) dX(t) = \int (bY(t))^2 dt\n \end{aligned}
$$
\n
\n

– 可用來解釋投資組合的價值變化 – Y(t): 投資組合, X(t):標的物價格  $\int Y(t) dX(t) = \sum Y(t_i)(X(t_i) - X(t_{i-1}))$ 

# 用泰勒展開式推Ito's lemma

• 假定f(x) 及其高階導函數都可微 ●  $f(x) - f(x_0)$ 可用下列式子逼近 • 假定X(t)為一隨機過程,仿照上式  $(x_0)(x-x_0)^n$  + Error Term ! ... +  $\frac{1}{x!} f^{(n)}(x_0)(x-x_0)$  $\frac{1}{2} f^{(0)}(x_0) (x - x_0)$  $f(x) - f(x_0) = f'(x_0)(x - x_0) + \frac{1}{2}$  $+\ldots+\frac{1}{n}f^{(n)}(x_0)(x-x_0)^n +$ 2  $_{0}$   $\mu$   $\lambda$ <sub>0</sub>  $(x-x_0) + \frac{1}{2}f''$  $f(x) - f(x_0) = f'(x_0)(x - x_0) + \frac{1}{2}f''(x_0)(x - x_0)$ *n*  $\frac{1}{2} f^{(t)}(X(0))(X(t)-X(0))$  $(X(t)) - f(X(0)) = f'(X(0))(X(t) - X(0)) + \frac{1}{2}$  $f(X(t)) - f(X(0)) = f'(X(0))(X(t) - X(0)) + \frac{1}{2}f'(X(0))(X(t) - X(0))^2$ 

$$
+...+\frac{1}{n!}f^{(n)}(X(0))(X(t)-X(0))^n + \text{Error Term}
$$

13

### Ito's Lemma

• 考慮 → 0 *X* (*t*) − *X* (0) = *dX* (*t*) *t* -  $df(X(t)) = f'(X(t))dX(t) + \frac{1}{2}f''(X(t))(dX(t))^2$ • 假定X(t) is finite variation(見前面描述)  $-$  df( $X(t)$ )=f( $X(t)$ )d $X(t)$  (連鎖規則) • 假定X(t)為Wiener process B(t)(見前面描述)  $- df(B(t)) = f'(B(t))dB(t) + \frac{1}{2}f''(B(t))(dB(t))$  $df(X(t)) = f'(X(t))dX(t) + \frac{1}{2}f'(X(t))(dX(t))$  $(B(t)) = f'(B(t))dB(t) + \frac{1}{2}$  $= f'(B(t))dB(t) + \frac{1}{2}f''(B(t))(dB(t))^2$ 

$$
=f'(B(t))dB(t)+\frac{1}{2}f''(B(t))dt
$$

### Ito's Lemma

• 
$$
\text{f(x, } \pm X(t) \text{g( } t) = adt + bdB(t)
$$
\n
$$
-\frac{A}{|t|} dX(t) = adt + bdB(t)
$$
\n
$$
-\frac{A}{|t|} (dX(t))^2 = (adt + bdB(t))^2 = b^2 dt
$$
\n
$$
df(X(t)) = f'(X(t))dX(t) + \frac{1}{2}f'(X(t))(dX(t))^2
$$
\n
$$
= f'(X(t))(adt + bdB(t)) + \frac{1}{2}f'(X(t))b^2 dt
$$
\n
$$
= \left[ af'(X(t)) + \frac{1}{2}b^2f'(X(t)) \right]dt + \left[ bf'(X(t)) \right]dB(t)
$$

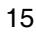

# 課堂練習: 對數常態價格過程

- $\Rightarrow$   $f(x) = e^x$  *dX*  $(t) = (r \frac{1}{2}\sigma^2)dt + \sigma dB(t)$
- $\bar{\mathcal{R}}$  df( $X(t)$ )
- 驗證  $df(X(t)) = rf(X(t))dt + \sigma f(X(t))dB(t)$
- $\Rightarrow$   $\Rightarrow$  **X(0)=0**,  $X(t) = (r \frac{1}{2}\sigma^2)t + \sigma B(t)$
- Black-Scholes formula所假定的標的物價格 函數 S(t),在風險中立機率下,可寫成  $S(t) = S(0)e^{(r-\frac{1}{2}\sigma^2)t+\sigma B(t)}$

### Ito's Lemma的延伸

• f(t,X(t))的Ito's lemma 可表示如下:

$$
df(t, X(t)) = \frac{\partial f}{\partial t} dt + \frac{\partial f(X(t))}{\partial X(t)} dX(t) + \frac{1}{2} \frac{\partial^2 f(X(t))}{\partial X(t)^2} (dX(t))^2
$$

• 考慮標的物的遠期價格 ( ) ( , ) *<sup>r</sup> <sup>T</sup> <sup>t</sup> f S t Se* <sup>−</sup> ≡ – 標的物的隨機過程: *dS*(*t*) = <sup>µ</sup>*S*(*t*)*dt* +σ*S*(*t*)*dB*(*t*)

$$
df(S,t) = -rSe^{r(T-t)}dt + e^{r(T-t)}dS(t) + \frac{1}{2} \times O(dS(t))^2
$$
  
=  $-r f(S,t)dt + e^{r(T-t)} (\mu S(t)dt + \sigma S(t)dB(t))$   
=  $(\mu - r) f(S,t)dt + \sigma f(S,t)dB(t)$ 

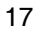

### 課堂練習:遠期價格的隨機過程

- 風險中立機率下,標的物的報酬為無風險利  $\overrightarrow{2}$  *dS*(*t*) =  $\mu$ *S*(*t*)*dt* +  $\sigma$ *S*(*t*)*dB*(*t*),  $\rightarrow \mu$  = *r* 
	- 請描述風險中立機率下的遠期價格的隨機過程
	- 假定遠期價格的隨機過程可表成  $f(t) = f(0)e^{X(t)}$ 請描述 dX(t)

# 兩個隨機過程下的Ito's Process

- 考慮市場上有兩個資產,隨機過程如下:
	- $dX_2 = a_2(X_2, t)dt + b_2(X_2, t)dB_2(t)$  $dX_1 = a_1(X_1, t)dt + b_1(X_1, t)dB_1(t)$

– B1(t) B2(t)為兩個不同的 Wiener process

• 給定衍生性商品D,其標的物為上述兩個資 產,D的價格波動可經Ito's Process描述

– dB1(t) dB2(t)的計算和B1(t) B2(t) 的相關係數 $\rho$ 有關:  $dB_1(t)dB_2(t) = \rho dt$ 

- Remark: 
$$
\rho_{xy} = \frac{\text{cov}(x, y)}{\sigma_x \sigma_y}
$$

19

### 兩個隨機過程下的Ito's Process

$$
df(t, X_1(t), X_2(t)) = \frac{\partial f}{\partial t} dt + \frac{\partial f}{\partial X_1(t)} dX_1(t) + \frac{1}{2} \frac{\partial^2 f}{\partial X_1(t)^2} (dX_1(t))^2
$$
  
+ 
$$
\frac{\partial f}{\partial X_2(t)} dX_2(t) + \frac{1}{2} \frac{\partial^2 f}{\partial X_2(t)^2} (dX_2(t))^2 + \frac{\partial f}{\partial X_1(t) \partial X_2(t)} dX_1(t) dX_2(t)
$$
  
= 
$$
\left[ \frac{\partial f}{\partial t} + \frac{\partial f}{\partial X_1(t)} a_1 + \frac{1}{2} \frac{\partial^2 f}{\partial X_1(t)^2} b_1^2 + \frac{\partial f}{\partial X_2(t)} a_2 + \frac{1}{2} \frac{\partial^2 f}{\partial X_2(t)^2} b_2^2 + \frac{\partial f}{\partial X_1(t) \partial X_2(t)} \rho b_1 b_2 \right] dt
$$
  
+ 
$$
\frac{\partial f}{\partial X_1(t)} b_1 dB_1(t) + \frac{\partial f}{\partial X_2(t)} b_2 dB_2(t)
$$

多維隨機過程可表現如下:

$$
df(t, X_1(t), X_2(t), ..., X_n(t)) = \frac{\partial f}{\partial t} dt + \sum_{i=1}^n \frac{\partial f}{\partial X_i(t)} dX_i(t) + \frac{1}{2} \sum_{i=1}^n \frac{\partial^2 f}{\partial X_i(t)^2} (dX_i(t))^2
$$

$$
+ \frac{1}{2} \sum_{i \neq j} \sum \frac{\partial f}{\partial X_i(t) \partial X_j(t)} dX_i(t) dX_j(t)
$$

### 課堂練習:外國資產以本國貨幣計價

- 假定外國的資產為X1(以外國貨幣計價),匯 率為X2(本國/外國)
	- 該資產以台幣計價的表示方式: *Y* = *X*1*X*<sup>2</sup>
	- $-\bigoplus \overline{\bigoplus}$   $\overline{dX}_1 = a_1 X_1 dt + b_1 X_1 dB_1(t)$ 
		- $dX_2 = a_2 X_2 dt + b_2 X_2 dB_2(t)$
	- 求算該資產的隨機過程表示式(dY)

### 數值模型

- 假定在市場上無套利機會,且market is complete – 存在唯一的風險中立機率 Q (見 第七和第八章)
- 在這種市場中,商品的評價可用取期望值的方式化簡
	- 假定有一個商品在到期日T時的報酬為C(T),利率為r
	- − 在時間t時,該商品的價格爲:  $e^{^{-r(T-t)}}\mathrm{E}_{\mathrm{Q}}(\mathrm{C(T)})$
	- 以一個履約價格為X,標的物價格為S(t)的賣權為例

• 賣權價格=  $e^{-r(T-t)}E_{\mathrm{Q}}((\mathrm{X}\,\text{-}\,\mathrm{S}(\mathrm{T}))^{+})$ 

- 建立一個數值模型,模擬在風險中立機率下,標的物價 格的變化
	- 藉由該數値模型,可求出衍生物報酬的期望值→商品價格

## 數值模型的基本架構

- 假定標的物的隨機過程遵守對數常態分配
	- $-dS(t) = \mu S(t)dt + \sigma S(t)dB(t)$
	- 經由<u>上述練習,</u>可知 S(t) = S(0)e<sup>(μ−½σ<sup>2</sup>)t+σΒ(t)</sup>
- 在風險中立機率下,標的物的期望報酬率為 無風險利率r,所以上式中: <sup>µ</sup> = *r*
- 討論兩種數值模型,模擬標的物價格變化
	- 二元樹模型
	- 蒙地卡羅法 (下一章介紹)

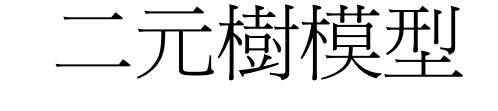

- 回顧二元樹的架構:
	- 右圖為三期的模型
	- 每一期價格只能上升或下降
	- 假定上升變 倍 *u e*
		- 機率為 *Pu*
	- 假定下降變 倍 *d e*
		- 機率為 *Pd*
- 第n期的標的物價格可寫成 S(0)e<sup>w(n)</sup>
	- $W(n) = I_1 + I_2 + ... + I_n$

 $I_i = u \text{ or } d$ 

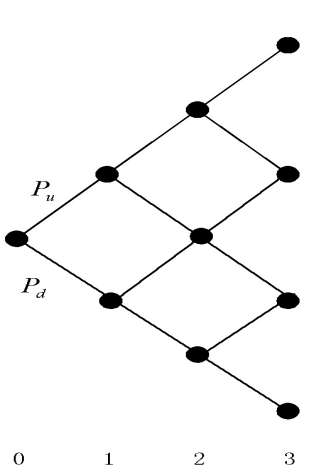

### 二元樹模型的建立

- 假定4,1,2,...,1濁立,則根據中央極限定理,當 n→∞ — W(n)會逼近常態分配 →二元樹逼近對數常態隨機過程 • 標的物價格過程:S(T)=S(0)e<sup>(r-)2</sup>2017+0B(T) →評價結果逼近理論價格
- $\mathbf{E}(W_n) = \left(r \frac{1}{2}\sigma^2\right)T$  $-\operatorname{Var}(W_n) = \sigma^2 T$  $\left(r-\frac{1}{2}\sigma^2\right)$  $(W_n) = \left( r - \frac{1}{2} \sigma^2 \right)$
- 所以  $I_1, I_2, ..., I_n$  要滿足下列條件:  $\Delta t = \frac{1}{n}$  $\mathbf{E}(I_n) = \left(r - \frac{1}{2}\sigma^2\right)\Delta t$  $\int \text{Var}(I_n) = \sigma^2 \Delta t$  $\left(r-\frac{1}{2}\sigma^2\right)$  $(I_n) = \left( r - \frac{1}{2} \sigma^2 \right)$ *T*  $\Delta t$  ≡

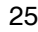

二元樹模型的建立

- 考慮單期模型:  $\left(P_u \times u + P_d \times d\right) = \left(r - \frac{1}{2}\sigma^2\right)\Delta t \equiv m$  $P_u \times (u - m)^2 + P_d \times (d - m)^2 = \sigma^2 \Delta t$  $-P_u + P_d = 1$ *u Se d Se S u P dP*  $\times u + P_d \times d = \left( r - \frac{1}{2} \sigma^2 \right)$  $\frac{1}{\sigma}$
- 三個方程式,但是有四個未知數,可根據對評 價的模型的要求加入不同等式

− CRR model: 
$$
e^{u} \times e^{d} = 1
$$

\n• Remark:在CRR模式設定中,高了公式館化,  $P_{u} \times (u - m)^{2} + P_{d} \times (d - m)^{2} \rightarrow \sigma^{2} \Delta t$ 

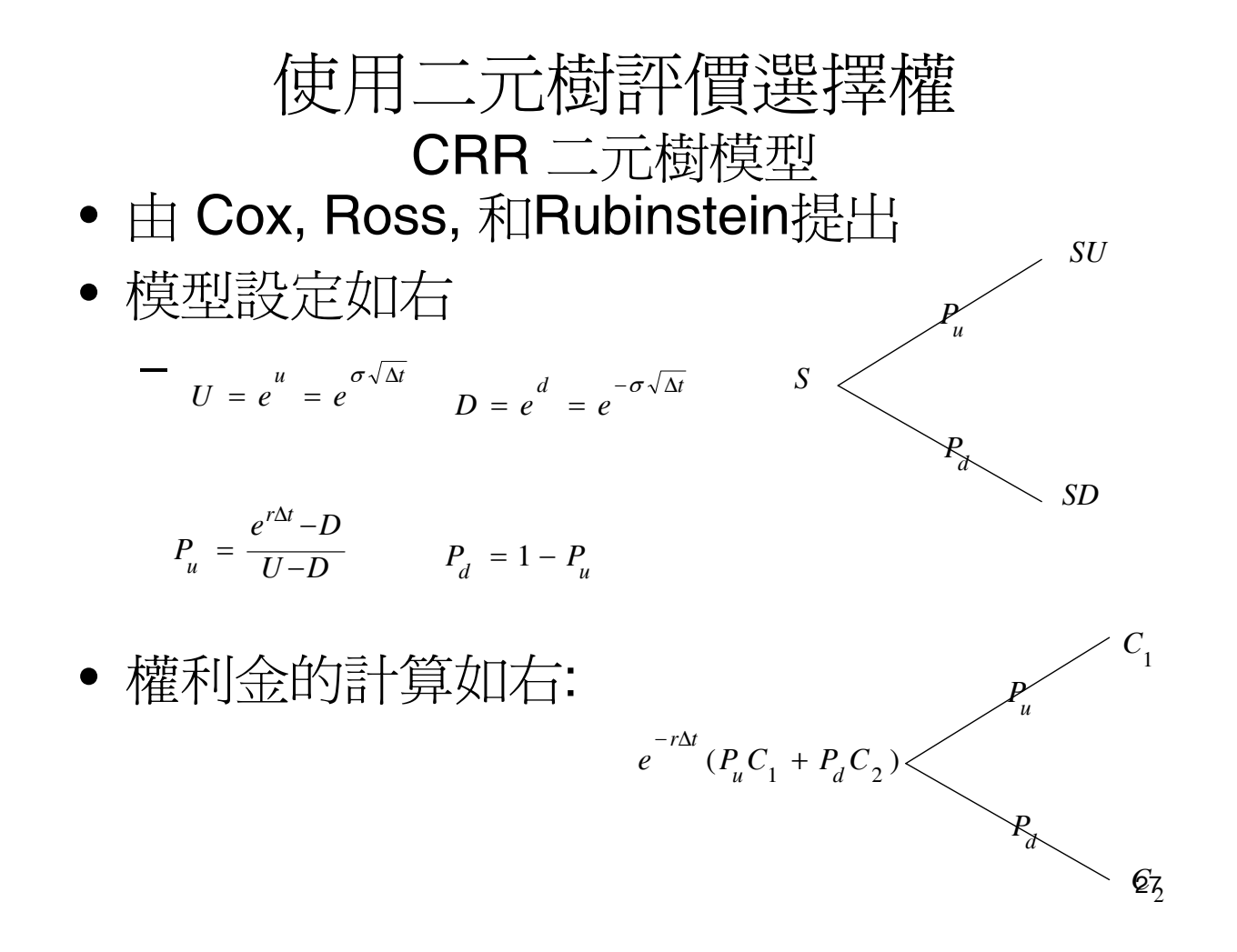

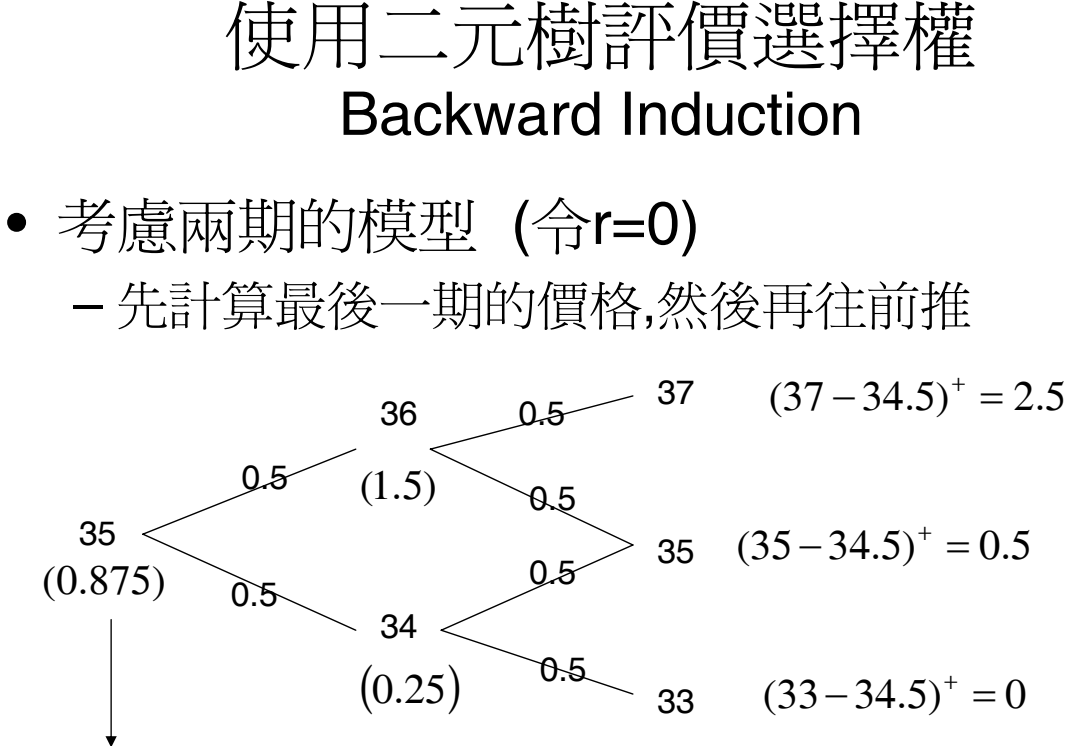

選擇權的價格

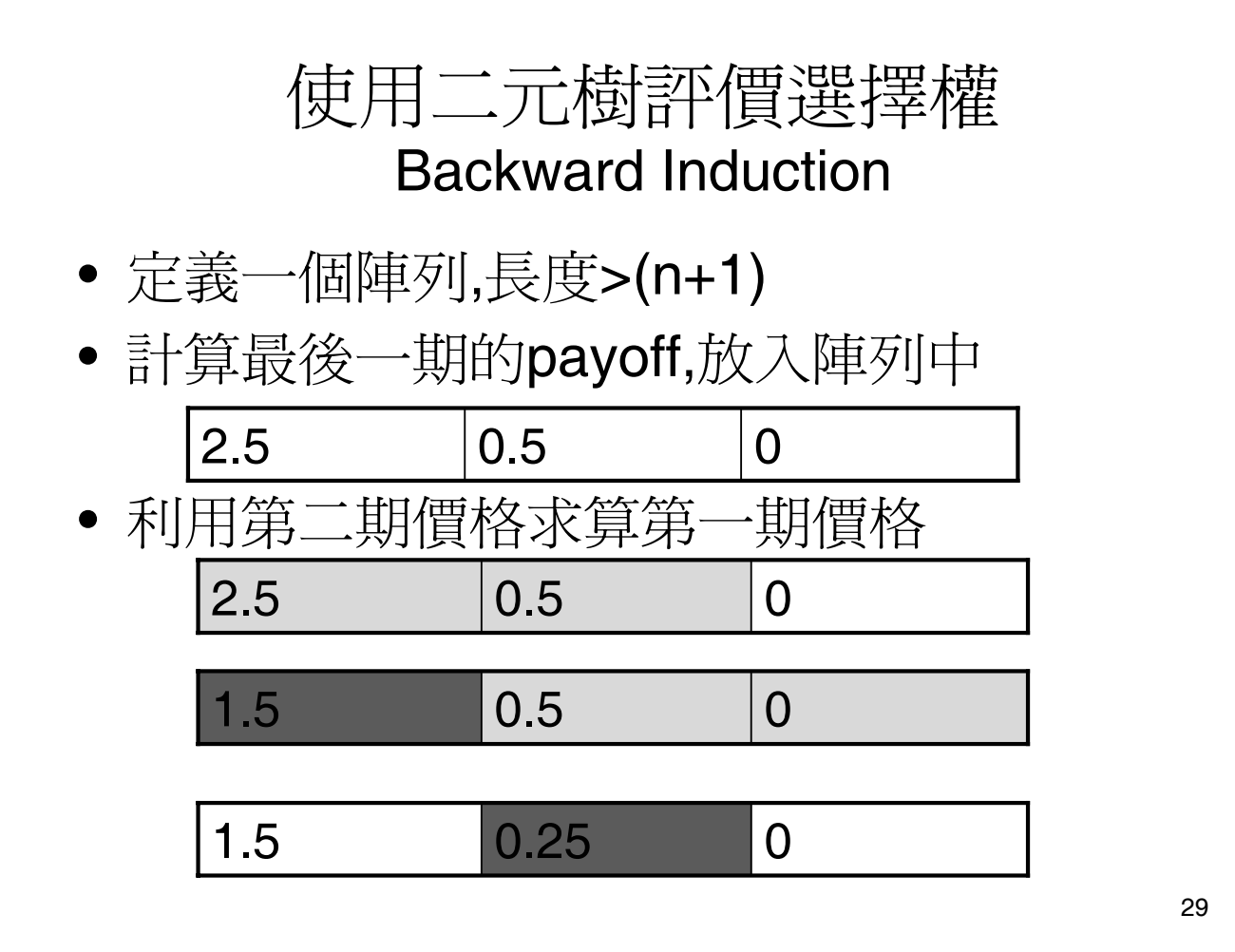

使用二元樹評價選擇權 Backward Induction

• 利用第一期的價格求算第零期的價格

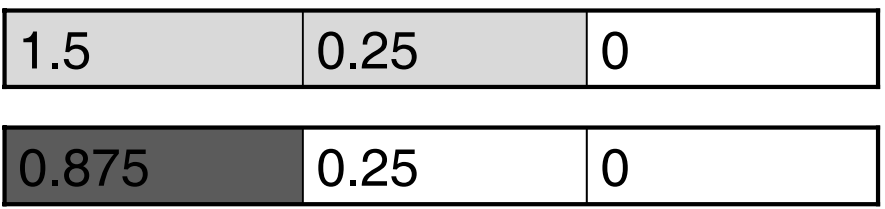

• 選擇權的價格: 0.875

### 使用二元樹評價選擇權 程式流程設計

- 程式流程如下:
	- 1. 輸入資料: 標的物價格(S),標的物波動率 (Sigma), 無風險利率(r),履約價格(X),時間長度 (T),期數(n).
	- 2. 計算CRR二元樹的相關參數
	- 3. 求算選擇權在最後一期的payoff
	- 4. Backward Induction
	- 5. 輸出評價結果

Pd=1-Pu;

#### 請參見C++財務程式設計 7.2

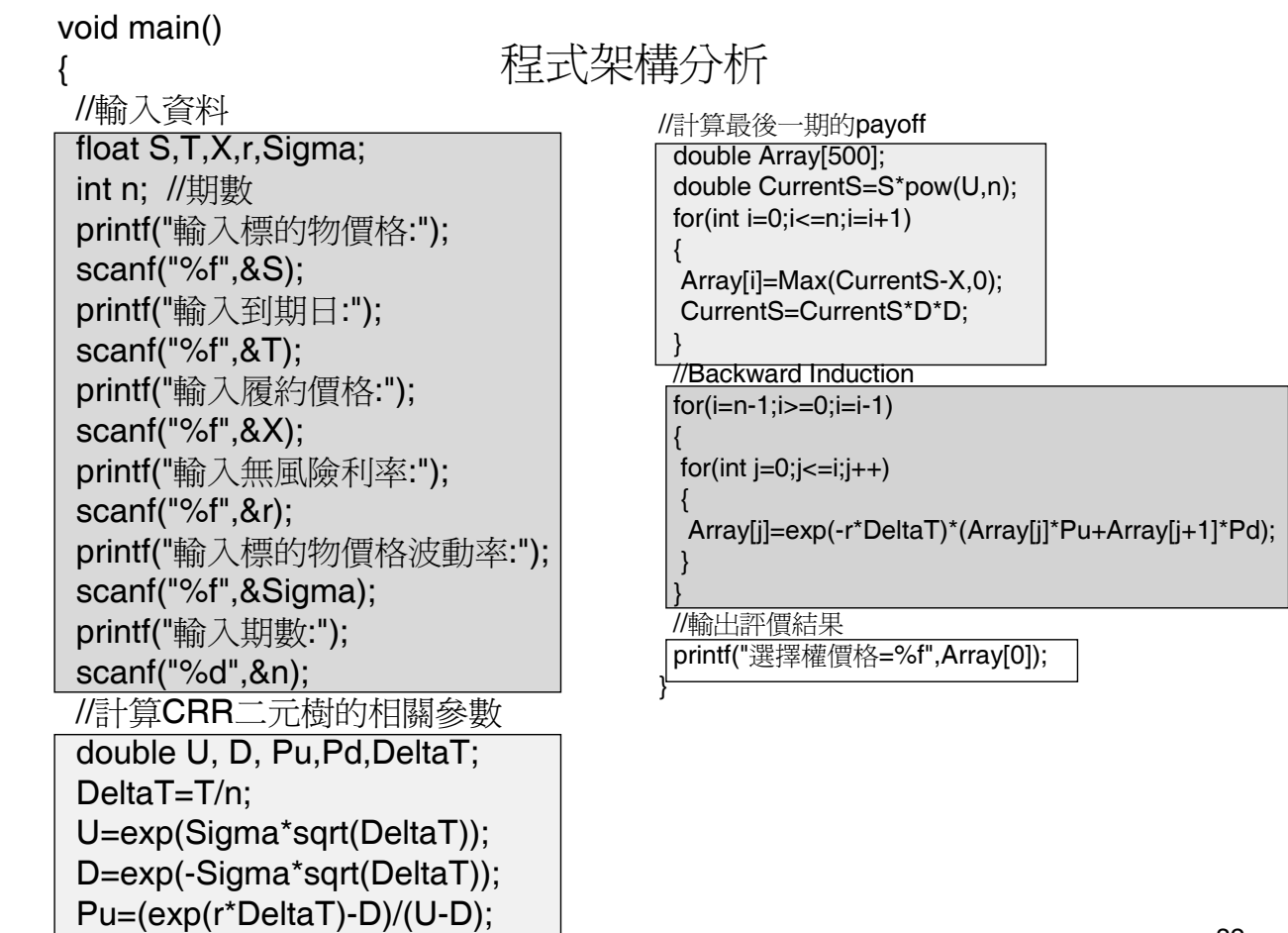

美式賣權評價

• 將上述程式改成評價賣權的程式

– 賣權的payoff: <sup>+</sup> (*X* − *S*(*T*))

• 考慮選擇權提前履約的問題(令X=35),一期 利率為R>1 (p>0.5)

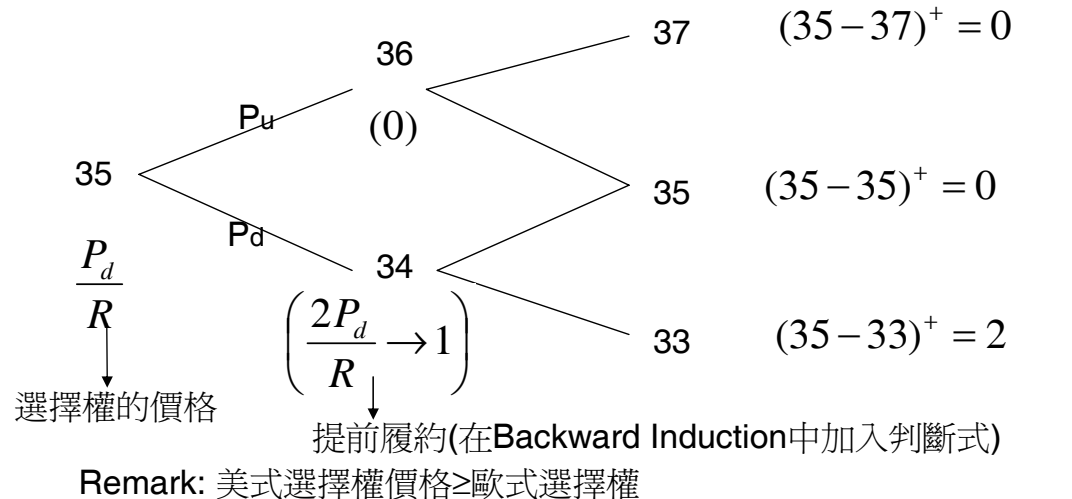

```
33
```
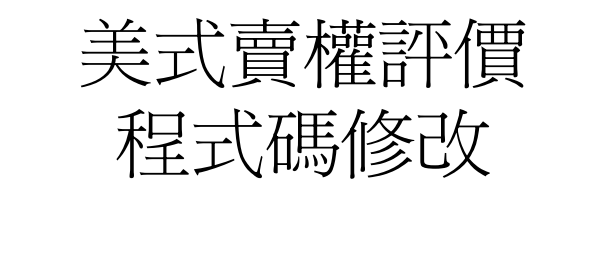

```
// Backward Induction
for(i=n-1;i>=0;i=i-1){ CurrentS=S*pow(u,i); 
   for(int j=0; j<=i; j++){
    Array[j]=Max(exp(-r*DeltaT)*(Array[j]*p+Array[j+1]*(1-p)),X-CurrentS);
    CurrentS=CurrentS*d*d;
   } 
   }
```
見 C++財務程式設計 7-2.6

### Homework:

• C++財務程式設計 第七章 第六題和第八題

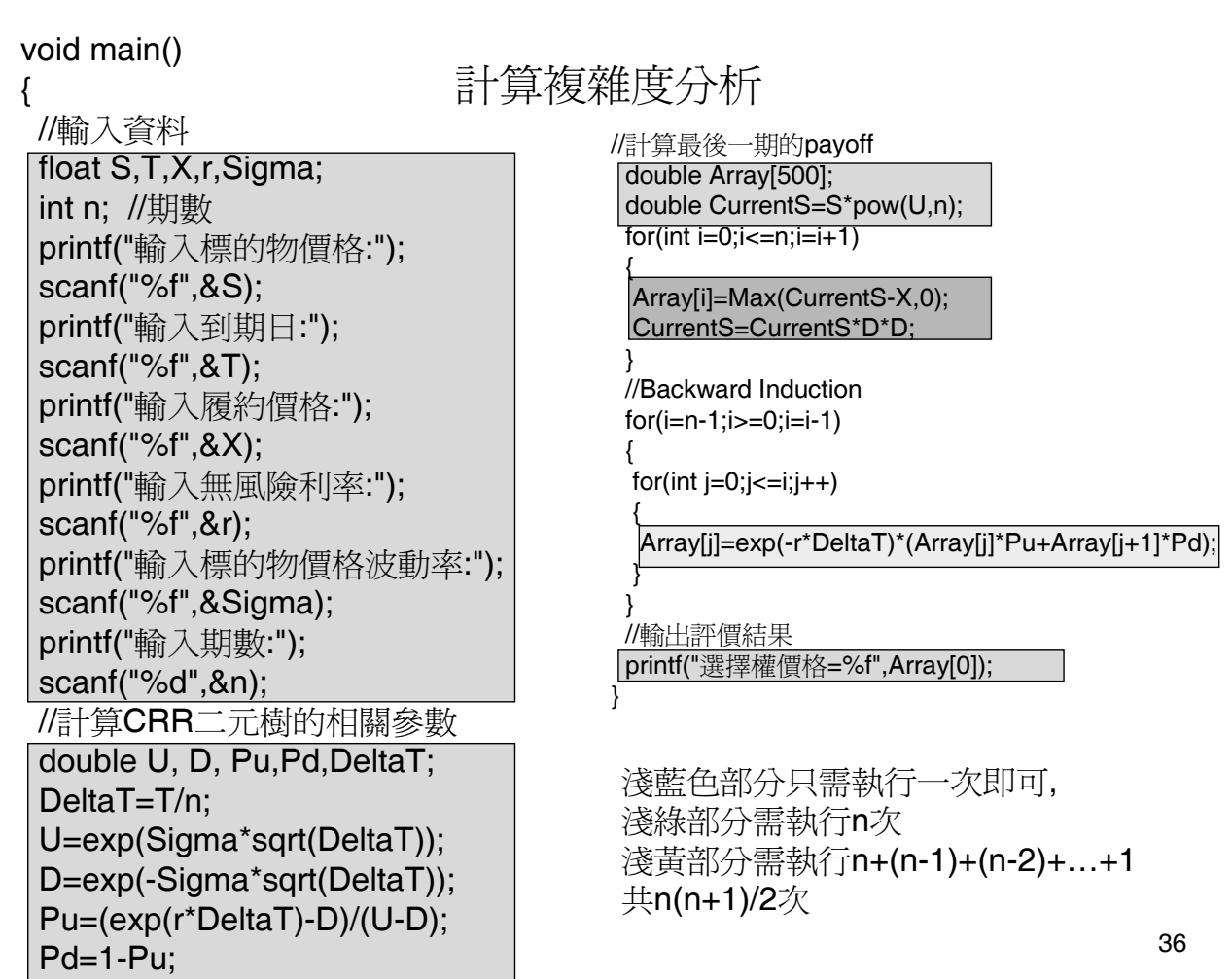

使用二元樹評價選擇權 計算複雜度分析

- ,二元樹逼近對數常態隨機過程,評價 *n* → ∞ 結果會接近真實價值
- 分析n增大時,程式的複雜度變得十分重要
- 上述程式的計算時間在n變大時,主要受 backward induction的影響
- 程式計算複雜度=  $O(n^2)$
- 尋找一個能達到相同功能且計算複雜度較 低的程式可提高計算效率

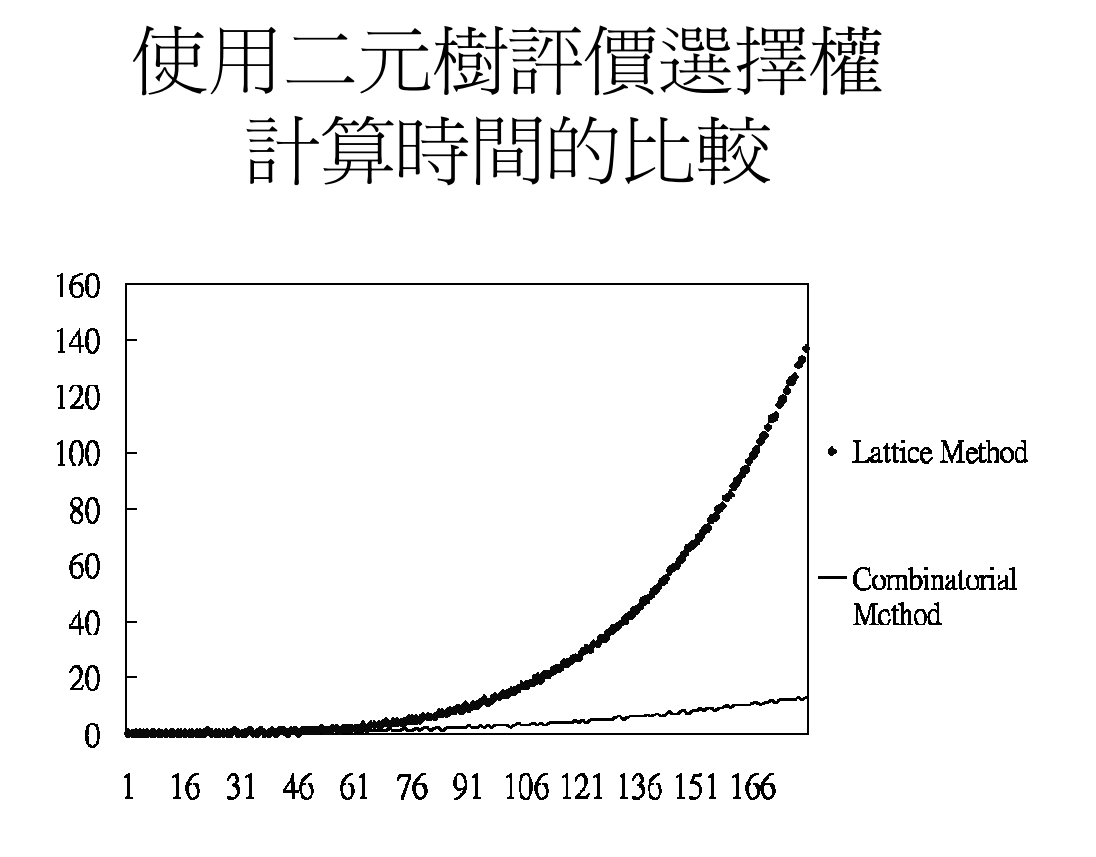

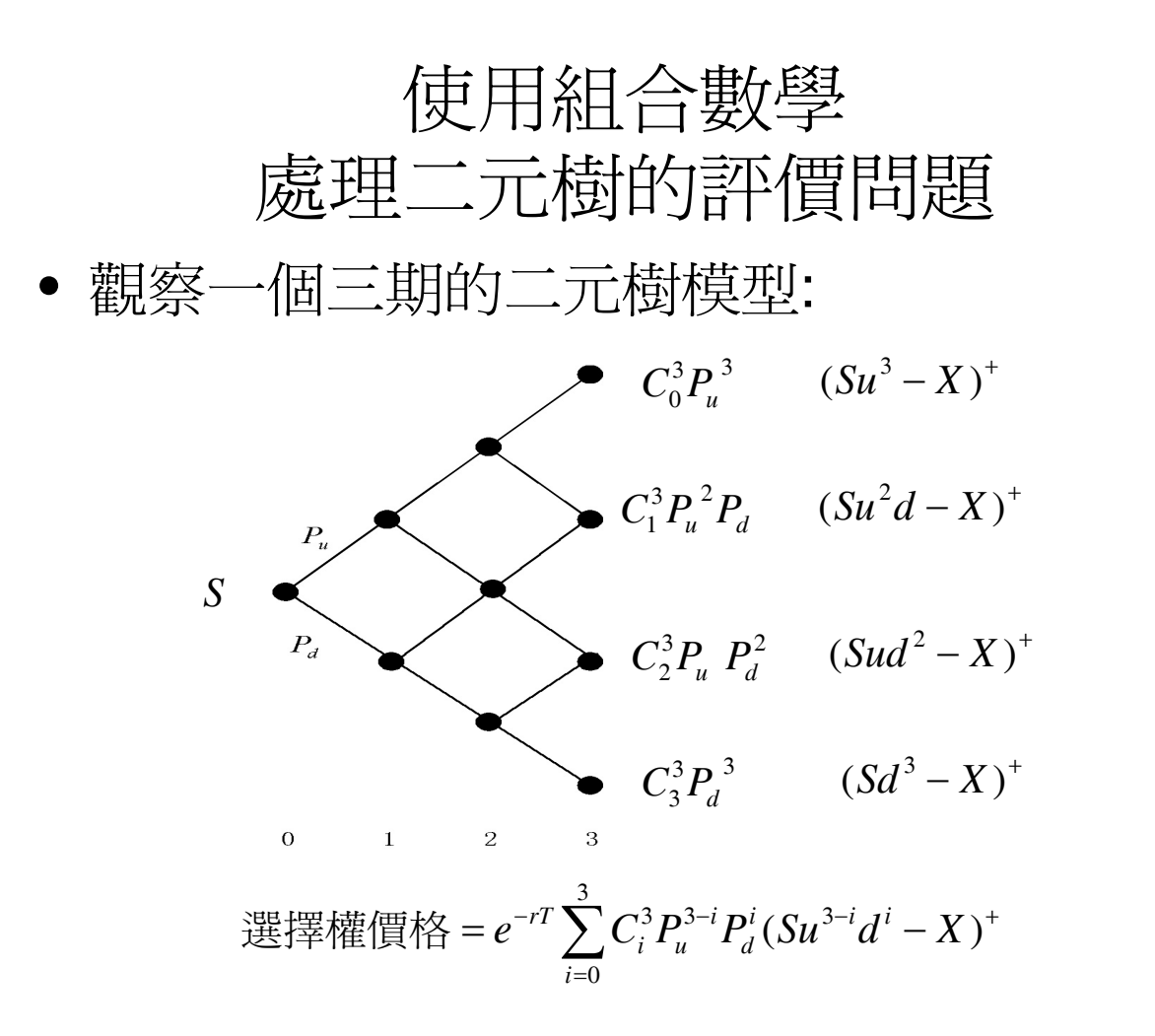

### 使用組合數學 處理二元樹的評價問題

- 在n期的模型中,選擇權價格可表示如下:  $- e^{-rT} \sum_{i=0}^{n} C_i^n P_{\mu}^{n-i} P_d^i (S u^{n-i} d^i - X)^+$ =  $-{}^{rT}\sum C_i^n P_u^{n-i} P_d^i (S u^{n-i} d^i - X)$ 0  $e^{-rT} \sum_{i=1}^{n} C_i^n P_u^{n-i} P_d^i (S u^{n-i} d^i - X)$ *i*  $i \in \mathbb{C}$ ,  $n-i$ *d n i u n i rT*
- 如果  $C_i^n P_u^{n-i} P_d^i(Su^{n-i}d^i X)^+$ 可在固定時間內算出, 則整個程式的計算複雜度可表現成O(n) *n i u n i*
- 觀察第i個點和第i+1個點的機率和payoff,發 現  $1$   $\mathbf{D}$  $i+1$  $\frac{1}{1}$   $\left(\frac{1}{P_u}\right)^{-C_{i+1}}$  $-i-1$   $\mathbf{D}$  $i+$  $\left| \frac{-i}{d} \times \right| \frac{n-i}{i+1} \times \frac{I_d}{p} \right| = C_{i+1}^n$ ⎠  $\setminus$  $\overline{\phantom{a}}$ ⎝  $\sqrt{}$ × +  $\times \left( \frac{n-i}{i+1} \times \frac{P_d}{P_a} \right) = C_{i+1}^n P_u^{n-i-1} P_d^i$ *n i u n i u*  $\left| \begin{array}{c} l \end{array} \right|$   $\left| \begin{array}{c} l \end{array} \right|$ *d n i u*  $\left| \sum_{i=1}^{n} P_u^{n-i} P_d^i \times \right| \frac{n-i}{n} \times \frac{I_d}{R} = C_{i+1}^n P_u^{n-i-1} P_d$ *P P i*  $C_i^n P_u^{n-i} P_d^i \times \left( \frac{n-i}{n} \right)$

$$
Su^{n-i}d^i \times \frac{d}{u} = Su^{n-i-1}d^{i+1}
$$

兩者皆可在固定時間內求出

使用組合數學 處理二元樹的評價問題 • 原來處理最後一期的報酬和backward induction的程式可縮減如下: double CurrentS=S\*pow(U,n); double CurrentProb=pow(Pu,n); double OptionValue=0; for(int  $i=0$ ; $i<=n$ ; $i=i+1$ ) { OptionValue=OptionValue+exp(-r\*T)\*CurrentProb\*Max(CurrentS-X,0); CurrentS=CurrentS\*D/U; CurrentProb=CurrentProb\*(n-i)/(i+1)\*Pd/Pu; } 參照 8-2.2

• 淺藍區塊的程式只需執行n次,所以整個程式 的計算複雜度降為O(n)

41

### 課堂演練

- 討論是否可用組合數學的方式評價美式選 擇權
- 考慮期數很大,程式是否能正常運作?
	- Overflow / Underflow problem
	- 使用log 運算

double a=pow(0.1,1000)\*pow(0.1,-1000);. printf("%lf",a);

換成

double a=exp(1000\*log(0.1)-1000\*log(0.1)); printf("%lf",a);

### **Homework**

• Program Exercise: 課本ch8習題3

# 在CRR樹上評價新奇選擇權

- 新奇選擇權的價格常會受標的物的價格路 徑而影響
	- 可在每個節點上加上適當的狀態變數,來記憶不 同狀況下的選擇權價格
	- 重設選擇權(Reset option):履約價格會在標的 物價格碰到某一界限時重設

•

payoff = 
$$
\begin{cases} (S(T)-X)^+ & \text{if } S(t) > H \ \forall t \in (0,T) \\ (S(T)-B)^+ & \text{if } \exists t \in (0,T) \ S(t) \le H \end{cases}
$$

### 重設選擇權評價

- 選擇權在時間t的價格,受到標的物價格在時間t之 前是否碰觸預設價格H影響→每個節點最多需放 入兩個狀態變數
- 以下圖為例,假定H=34.5,重設的履約價格為34,則 評價過程如下:

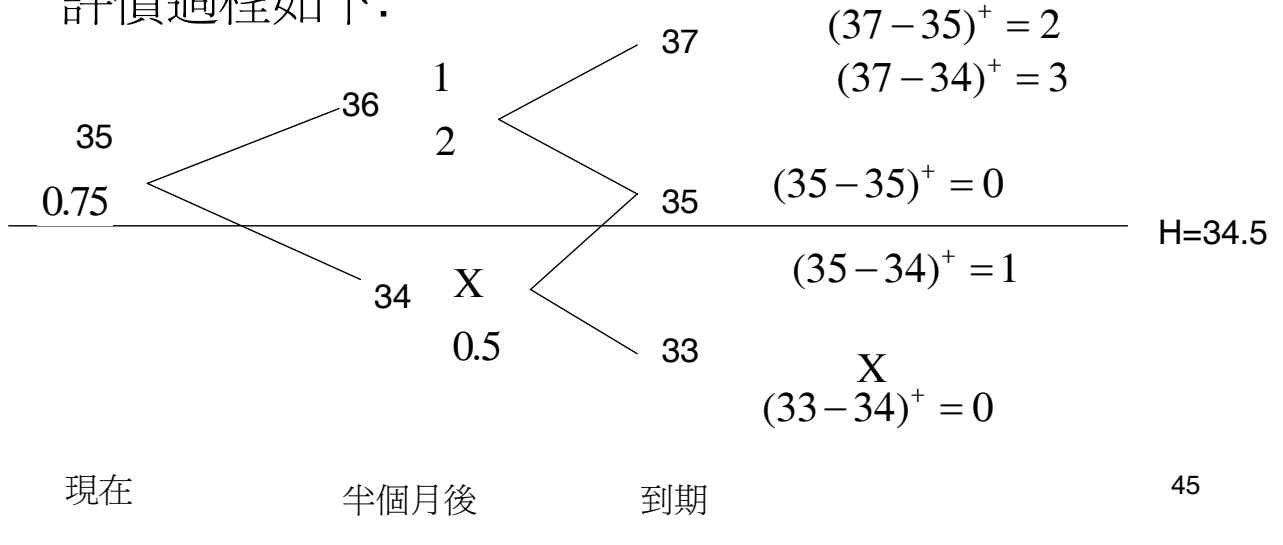

### 評價程式撰寫

- 修改評價Vanilla option程式,用來評價重設選擇權
	- 增加輸入 B(重設後的履約價格), H(重設界限)
	- Array:改成二維陣列: Array[500][2]; Array[\*][0]→未重設的選擇權價格 Array[\*][1]→重設後的選擇權價格
	- 最後一期的價格 Array[i][0]=Max(CurrentS-X,0); Array[i][1]=Max(CurrentS-B,0);
	- 修改Backward induction
		- 分別考慮節點i的價格大於和小於H的處理 (See next slide)

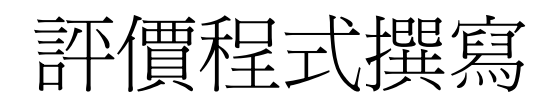

• Case 1: S<=H  $-$  Array[i][0]  $\rightarrow$  Useless  $-$  Array[i][1]= $\frac{p \times V(P,1)+P}{R}$ • Case 2: Q<=H<S – Array[i][0]= – Array[i][1]= • Case 3:Otherwise - Array[i][0]= $\frac{p\times V(P,0)+}{R}$  $-$  Array[i][1]=  $\frac{p\times V(P,1)+P}{R}$  $p \times V(P,1) + q \times V(Q,1)$ *R*  $p \times V(P,0) + q \times V(Q,1)$ *R*  $p \times V(P,1) + q \times V(Q,1)$  $p \times V(P,0) + q \times V(Q,0)$  $p \times V(P,1) + q \times V(Q,1)$ 

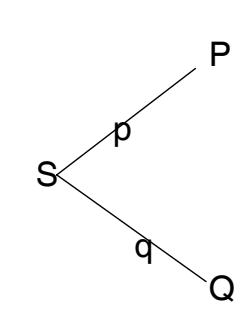

47

# Code :最後一期報酬

1 double CurrentS=S\*pow(u,n); 2 for(int  $i=0; i<=n; i=i+1$ )  $3 \{$ • 4 if(IsCall) • 5 { • 6 Array[i][0]=Max(CurrentS-X,0); 7 Array[i][1]=Max(CurrentS-X1,0); • 8  $\}$ 9 else •  $10 \in$ • 11 Array[i][0]=Max(X-CurrentS,0); 12 Array[i][1]=Max(X1-CurrentS,0); •  $13$  } 14 CurrentS=CurrentS\*d\*d: •  $15$  }

### Code: Backward Induction

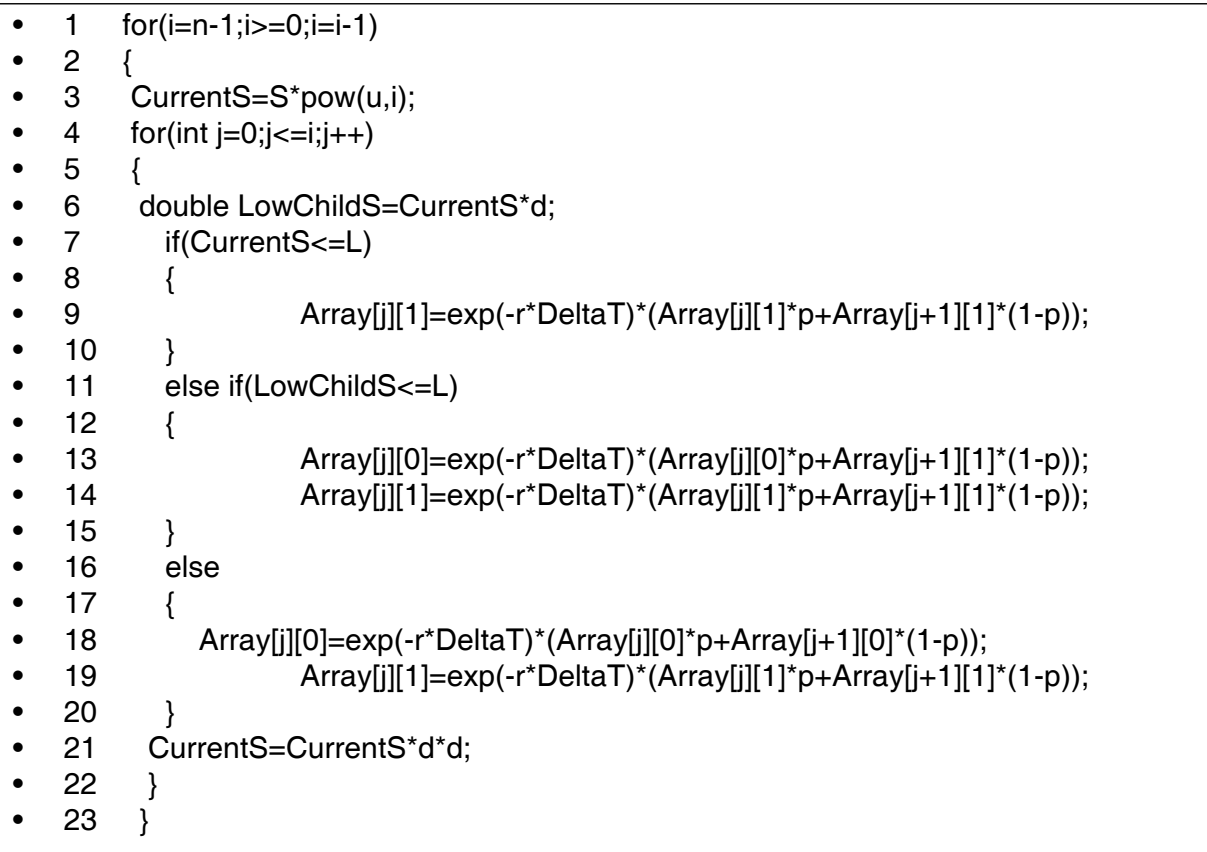

### 障礙選擇權

- 選擇權是否失效(或生效)視標的物在到期日之前的價格是 否曾經到達某障礙價格。
- 依標的物的價格碰到障礙價格而分
	- 出局選擇權(knock-out option)
	- 入局選擇權(knock-in option)
- 依標的物期初價格和障礙價格之關係而分
	- Up option
	- Down option
- 下出局選擇權(down-and-out option)

$$
payoff = \left\{ \begin{matrix} (S(T)-X)^+ & \text{if } S(t) > L \ \forall \, t \in (0,T) \\ 0 & \text{if } \exists \, t \in (0,T) \ \mathcal{S}(t) \le L \end{matrix} \right.
$$

### Reduce Pricing of Barrier Options to the Pricing of Reset Options

- 下入局障礙買權(down-and-in barrier call option): 相當 於 *X*設成∞, *X*1設成*X*2 的重設選擇權。
- 下入局障礙賣權(down-and-in barrier put option):相當 於 *x*設成*x2* 的重設選擇權。
- 下出局障礙買權(down-and-out barrier call option): 相 當於x<sub>設成</sub>x2,x1設成∞的重設選擇權。
- 下出局障礙賣權(down-and-out barrier put option): 相 當於 X設成X2, X1設成0 的重設選擇權。

# Homework

• 課本第七章習題7

使用組合數學評價障礙選擇權

- 使用格子樹模型評價:  $O(n^2)$
- 考慮如何使用組合數學加速評價 O(n)

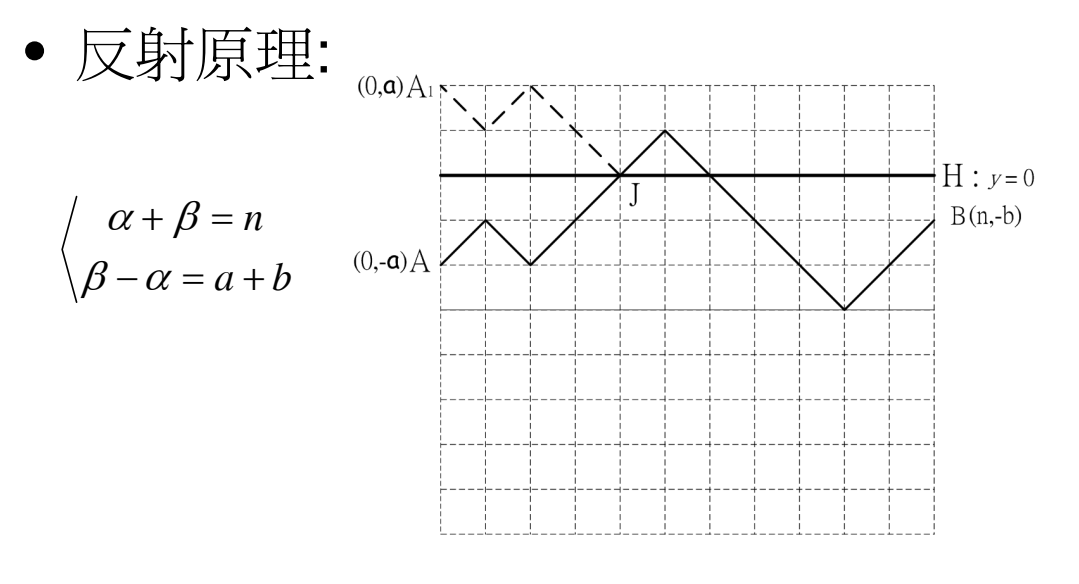

### 利用反射原理評價 Down-and-in Single Barrier Option

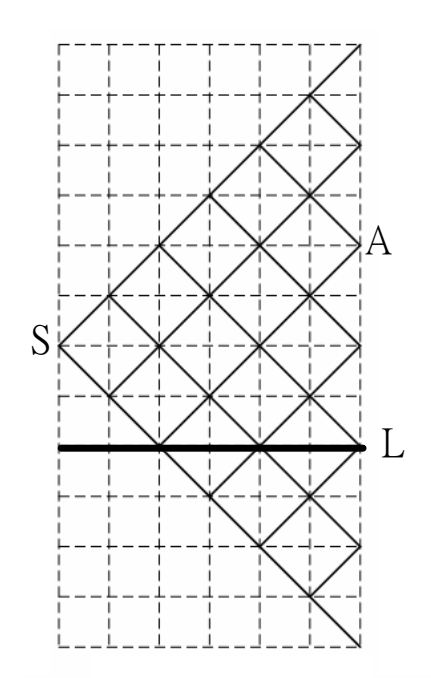

## Homework:

• 修改8-2.5 的程式來評價 Down-and out single barrier option.

# 鋸齒狀的收斂行為

• 以CRR來評價障礙選擇權 (S=95,X=100,T=1,volitility=25%,r=10%,H=90)

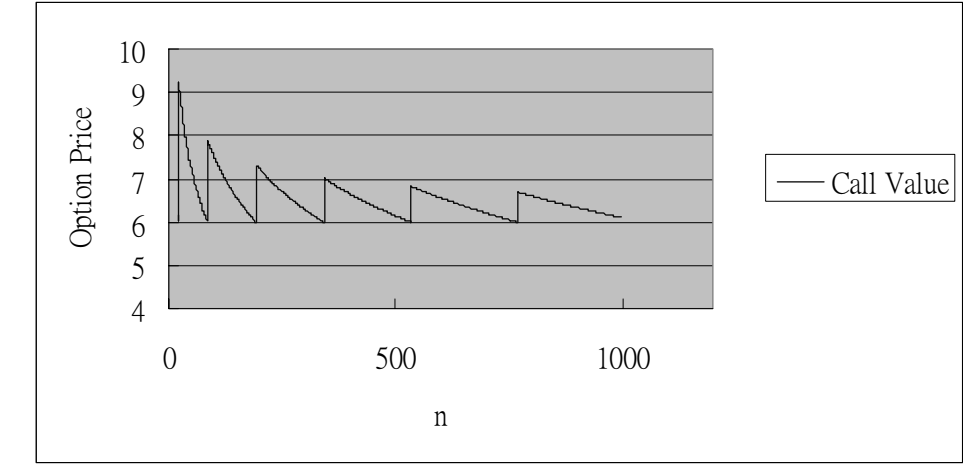

• 如何改善? – 誤差來自何處?

### 使用二元樹模型評價造成誤差原因

• 有效障礙隨n而改變

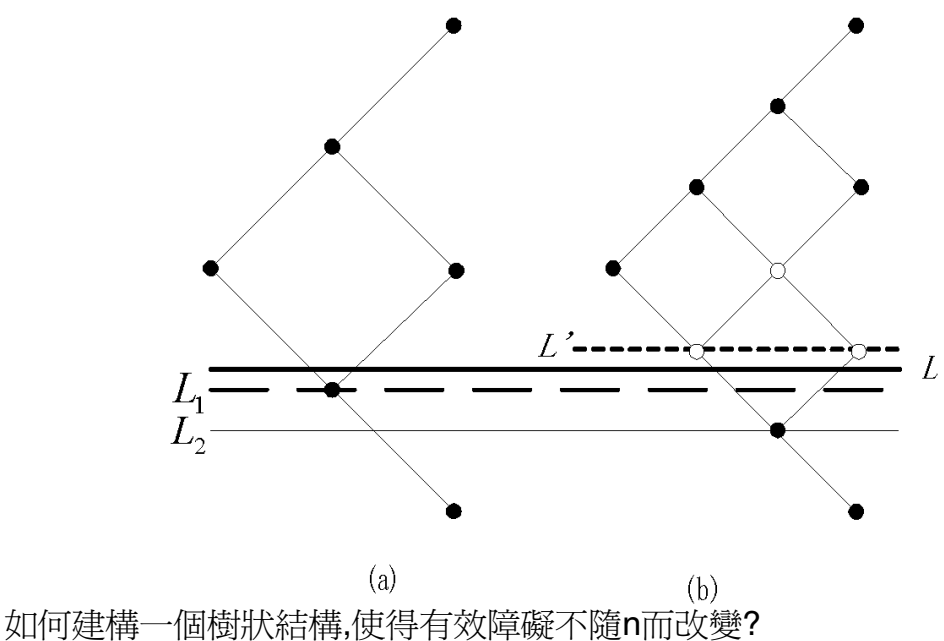

57

58

# 使用Kamrad & Ritchken 三元樹模

- 型評價障礙選擇權
- 由Kamrad and Ritchken [1991] 提出
- 是一個擁有延伸參數  $\lambda$ (≥1) 的三元樹模型
- 模型的設定:

$$
e^u = e^{\lambda \sigma \sqrt{\Delta t}}
$$
  

$$
e^m = e^0 = 1
$$
  

$$
e^d = e^{-\lambda \sigma \sqrt{\Delta t}}
$$

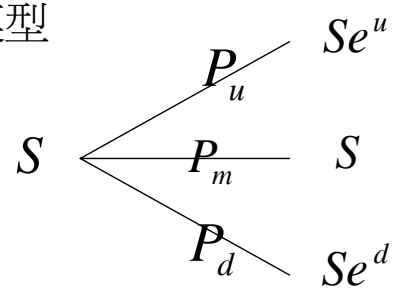

• 標的物價格過程:  $S(T) = S(0)e^{(r-\frac{1}{2}\sigma^2)T + \sigma B(T)}$ 

- 由三元樹來模擬標的物的價格→三元樹的期望値和變異數 要符合標的物價格過程的期望值和變異數

\n
$$
- p_u(\lambda \sigma \sqrt{\Delta t}) + p_d(-\lambda \sigma \sqrt{\Delta t}) = (r - 1/2\sigma^2)\Delta t
$$
\n
$$
p_u(\lambda \sigma \sqrt{\Delta t})^2 + p_d(-\lambda \sigma \sqrt{\Delta t})^2 = \sigma^2 \Delta t
$$
\n
$$
\overline{m}
$$
\n
$$
\overline{m}
$$
\n
$$
p_u, p_d, \overline{m}
$$
\n
$$
m
$$
\n
$$
m
$$
\n
$$
m
$$
\n
$$
m
$$
\n
$$
m
$$
\n
$$
m
$$
\n
$$
m
$$
\n
$$
m
$$
\n
$$
m
$$
\n
$$
m
$$
\n
$$
m
$$
\n
$$
m
$$
\n
$$
m
$$
\n
$$
m
$$
\n
$$
m
$$
\n
$$
m
$$
\n
$$
m
$$
\n
$$
m
$$
\n
$$
m
$$
\n
$$
m
$$
\n
$$
m
$$
\n
$$
m
$$
\n
$$
m
$$
\n
$$
m
$$
\n
$$
m
$$
\n
$$
m
$$
\n
$$
m
$$
\n
$$
m
$$
\n
$$
m
$$
\n
$$
m
$$
\n
$$
m
$$
\n
$$
m
$$
\n
$$
m
$$
\n
$$
m
$$
\n
$$
m
$$
\n
$$
m
$$
\n
$$
m
$$
\n
$$
m
$$
\n
$$
m
$$
\n
$$
m
$$
\n
$$
m
$$
\n
$$
m
$$
\n
$$
m
$$
\n
$$
m
$$
\n
$$
m
$$
\n
$$
m
$$
\n
$$
m
$$

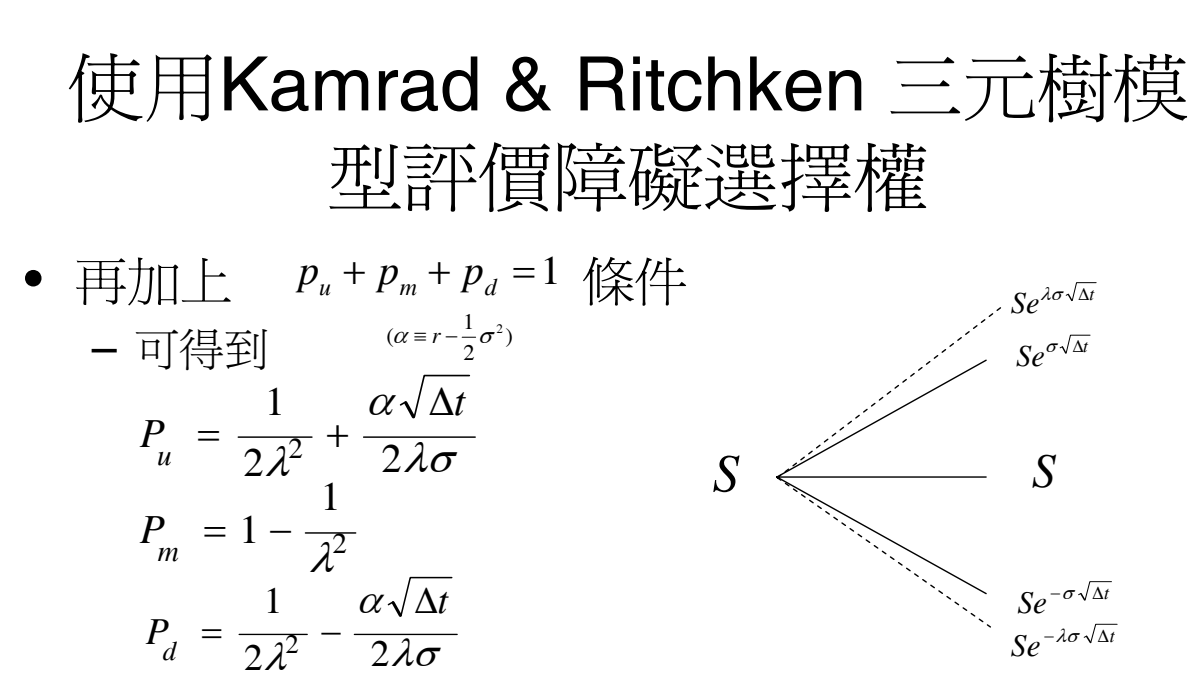

• Ritchken[1995] 透過Kamrad & Ritchken三元樹 模型中參數 的適當選取,使三元樹模擬的標 的物價格S(t) 窮治恰好落在障礙價格H上

### 使用Rtichken三元樹評價下出局障礙買權 程式流程設計

- 程式流程如下:
	- 1. 輸入資料: 標的物價格(S),標的物波動率(Sigma), 無風 險利率(r),履約價格(X),時間長度(T),期數(n).
	- 2. 計算Ritchken三元樹的相關參數
		- Lambda:延伸參數
		- Lindex:從標的物初使價格往下走幾步到障礙
	- 3. 求算選擇權在最後一期的payoff
		- 計算至落在障礙的節點(第n+Lindex個)即可停止
	- 4. Backward Induction
		- 每次均計算至落在障礙的節點
	- 5. 輸出評價結果

請參見7-4.4

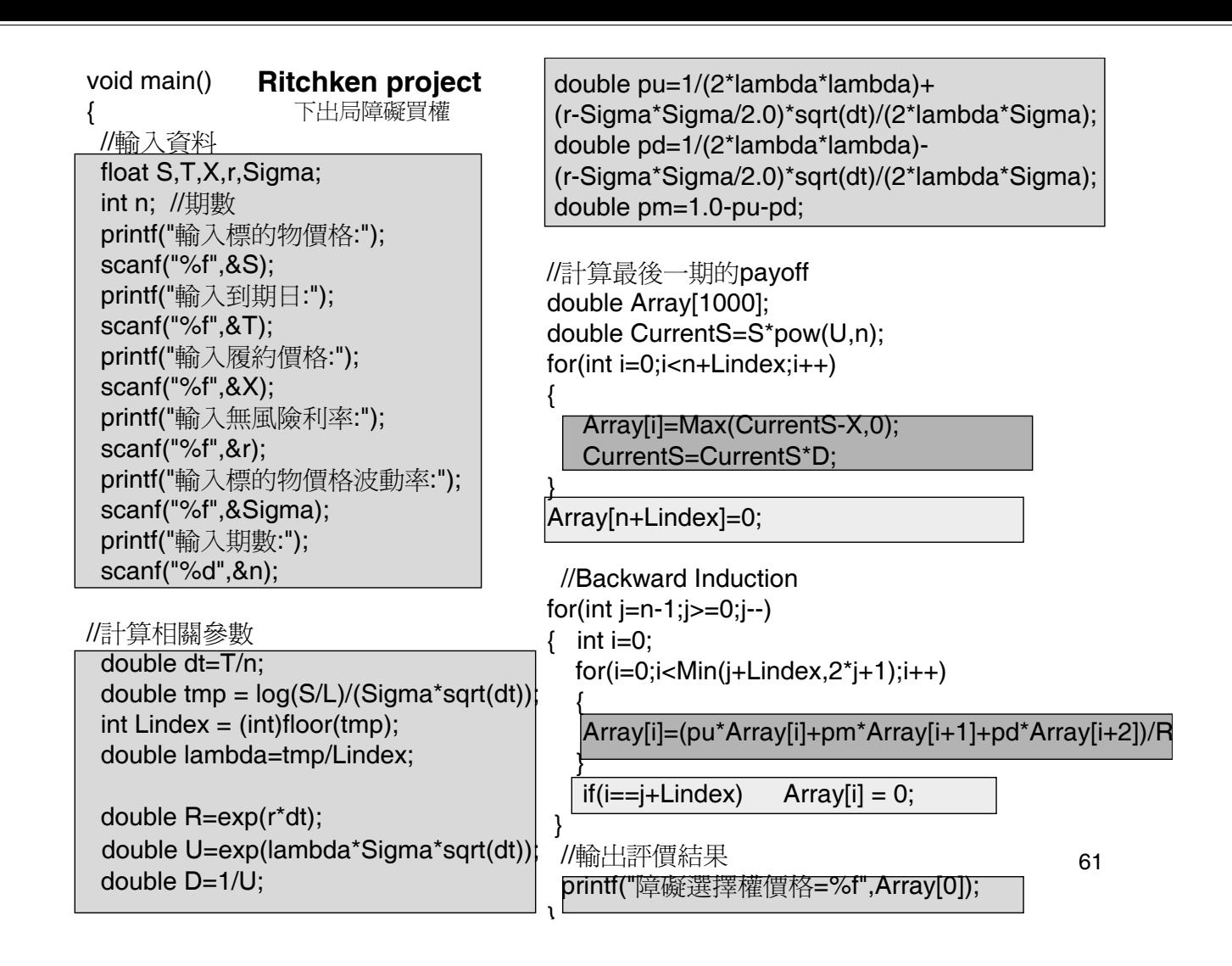

### Homework

- 輸入不同的n,判斷本程式的收斂
- 修改本程式來評價一上出局障礙買權